## **Issues**

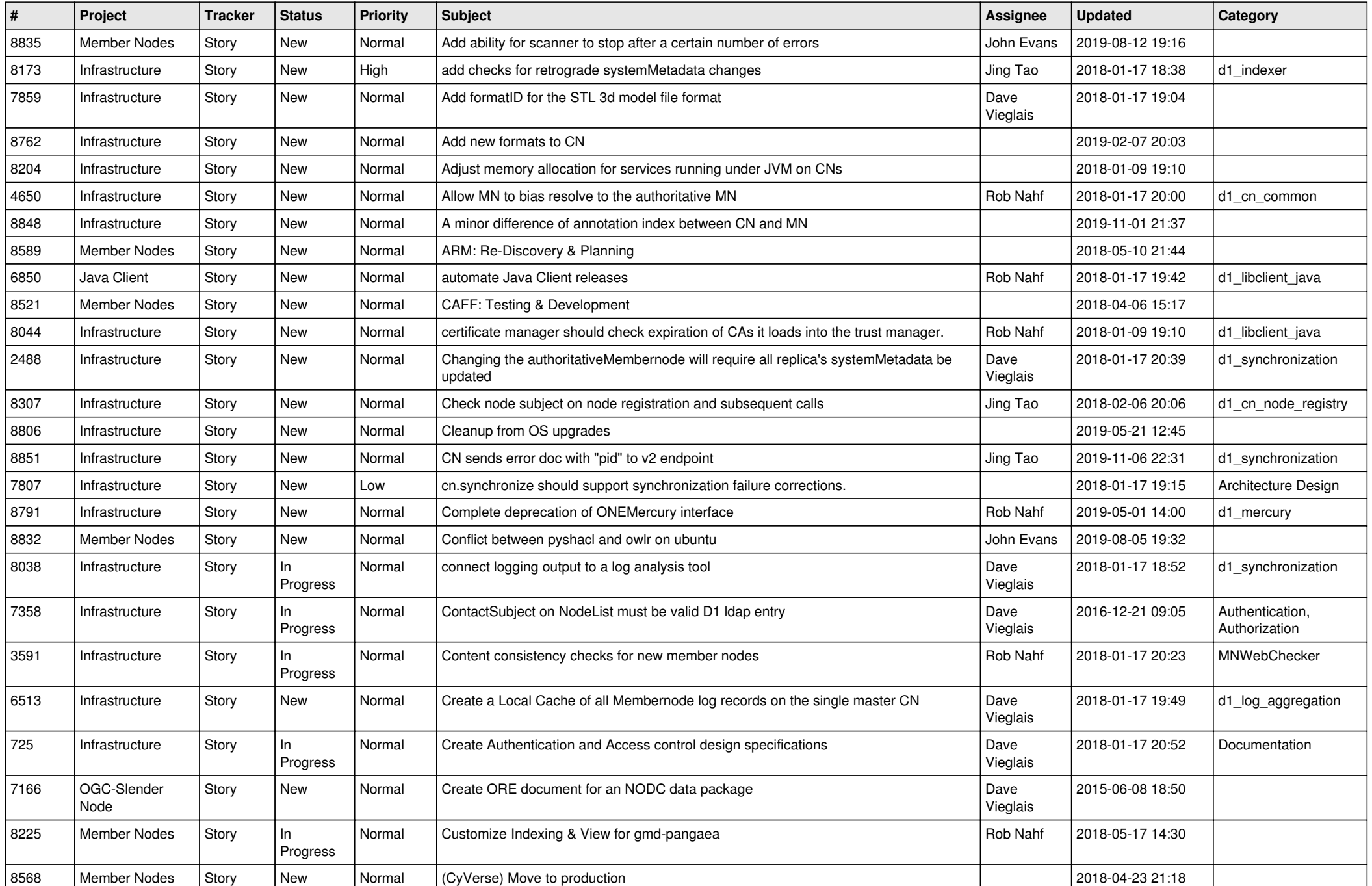

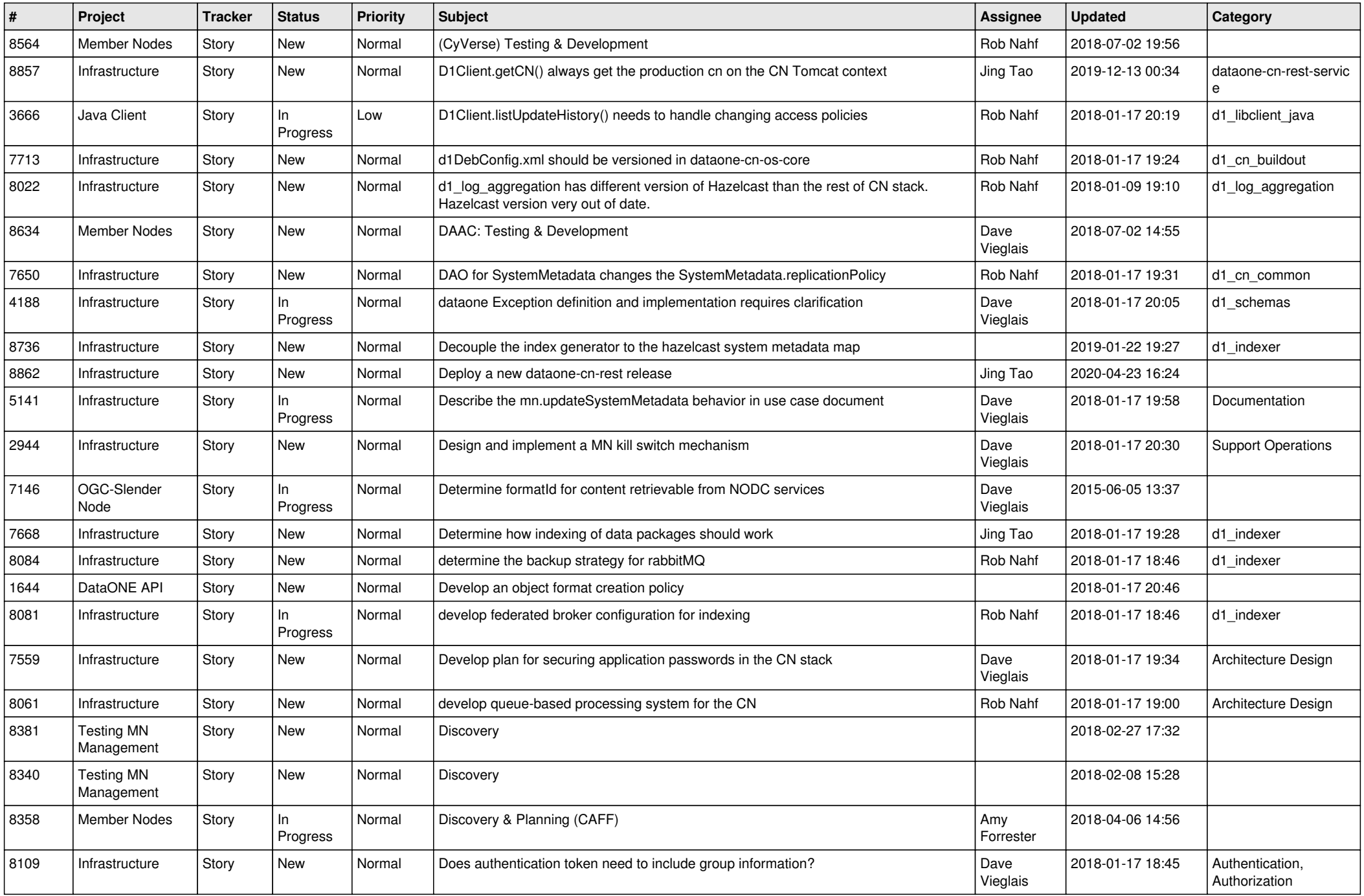

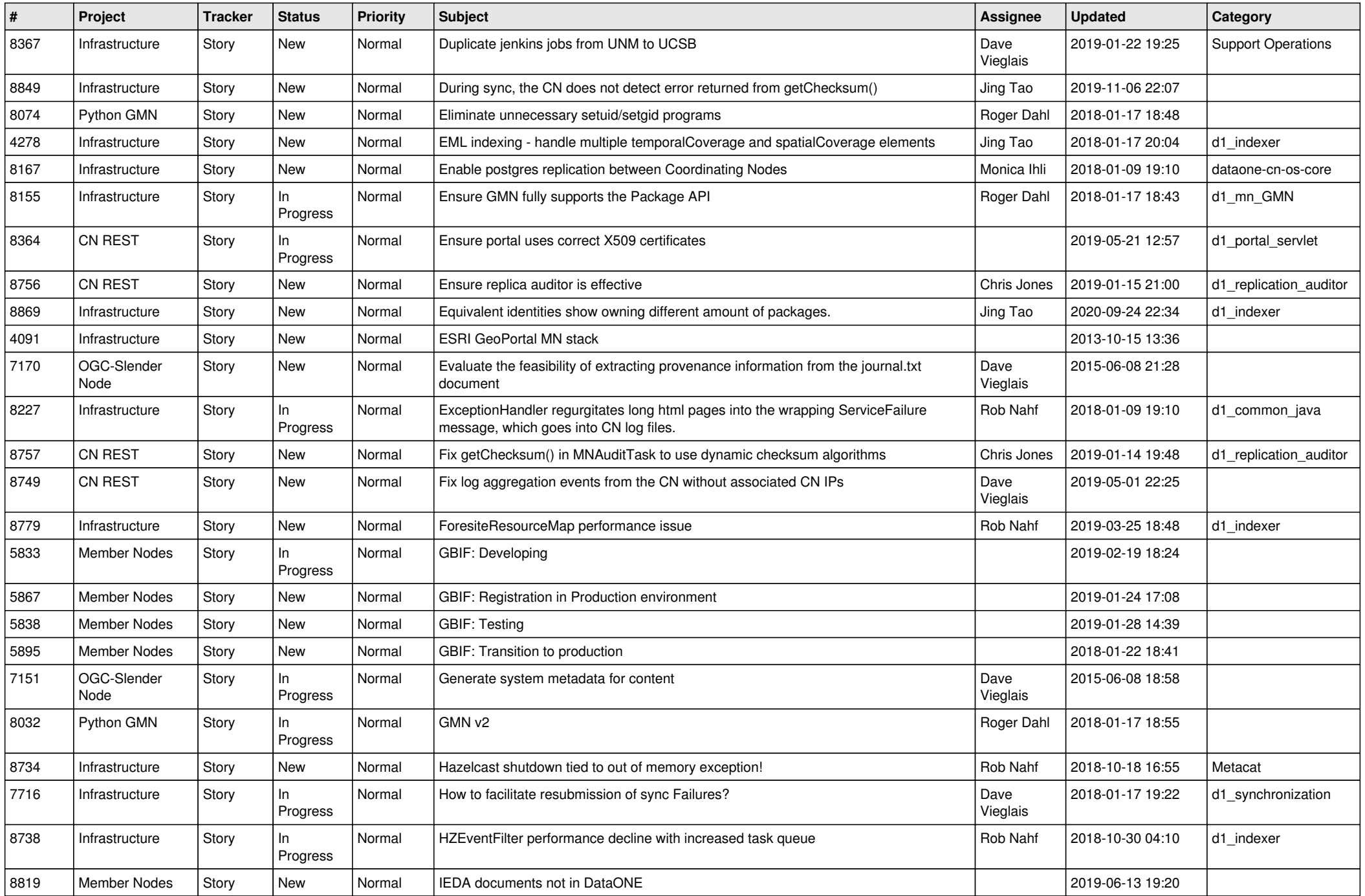

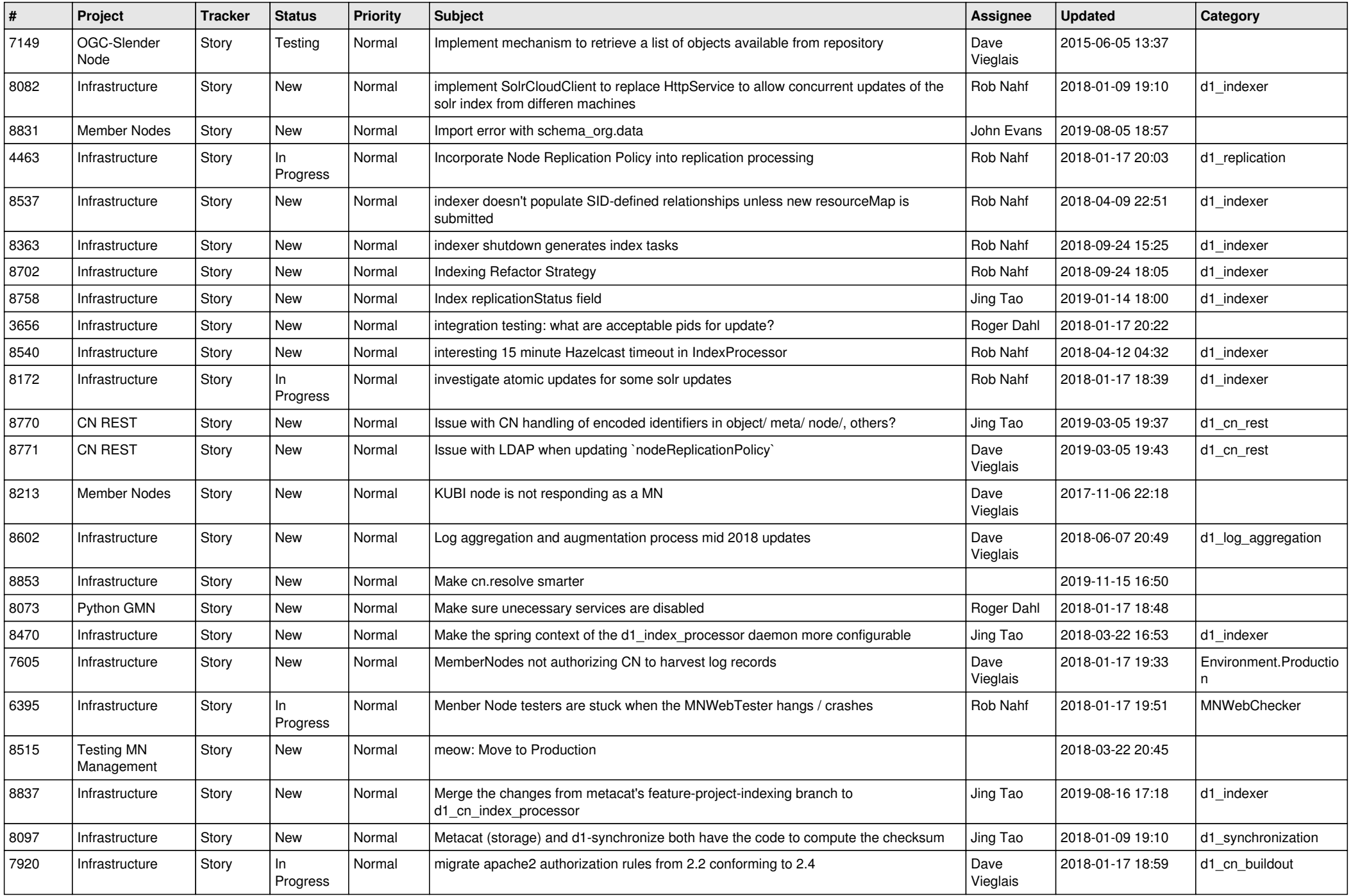

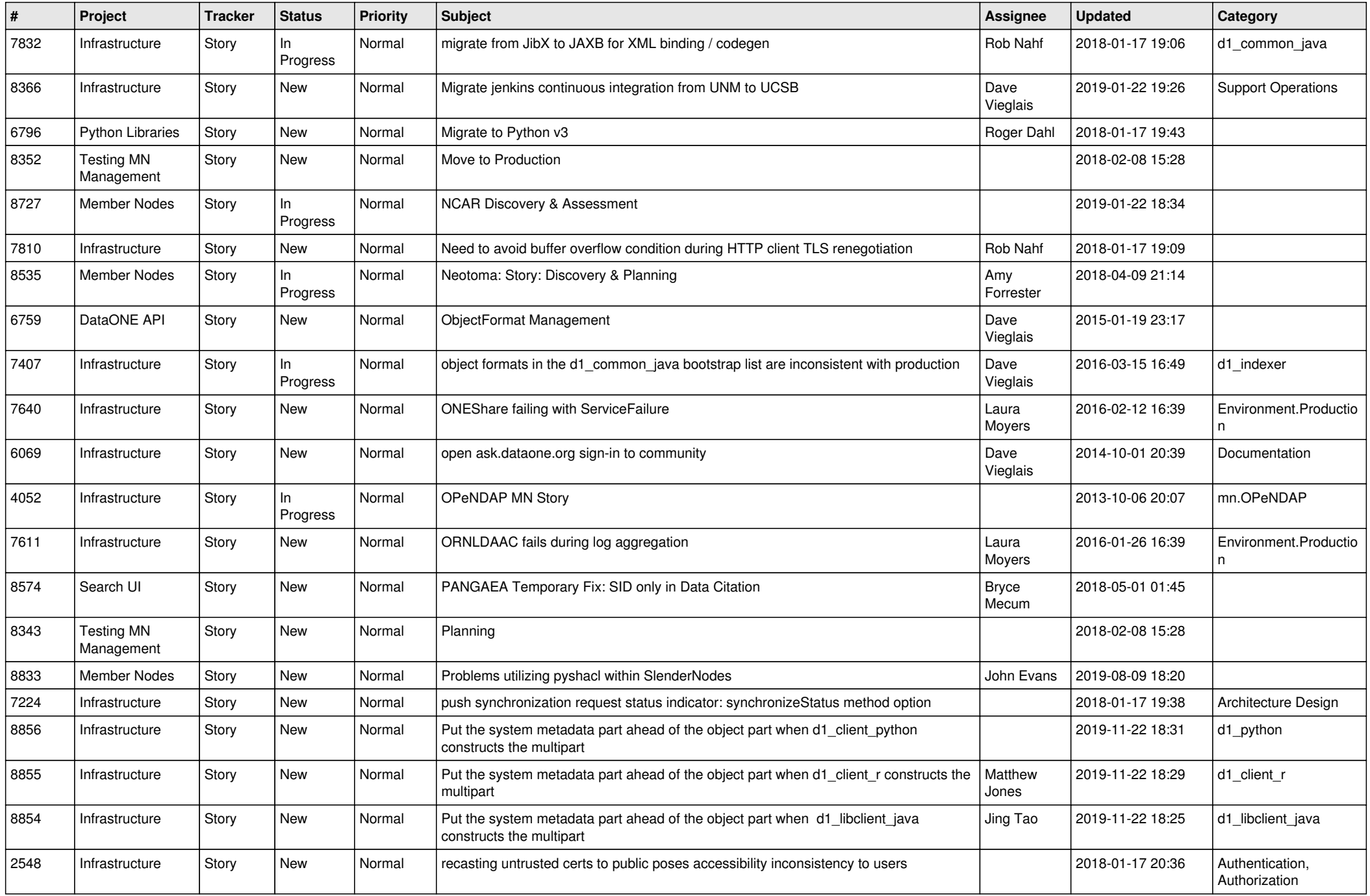

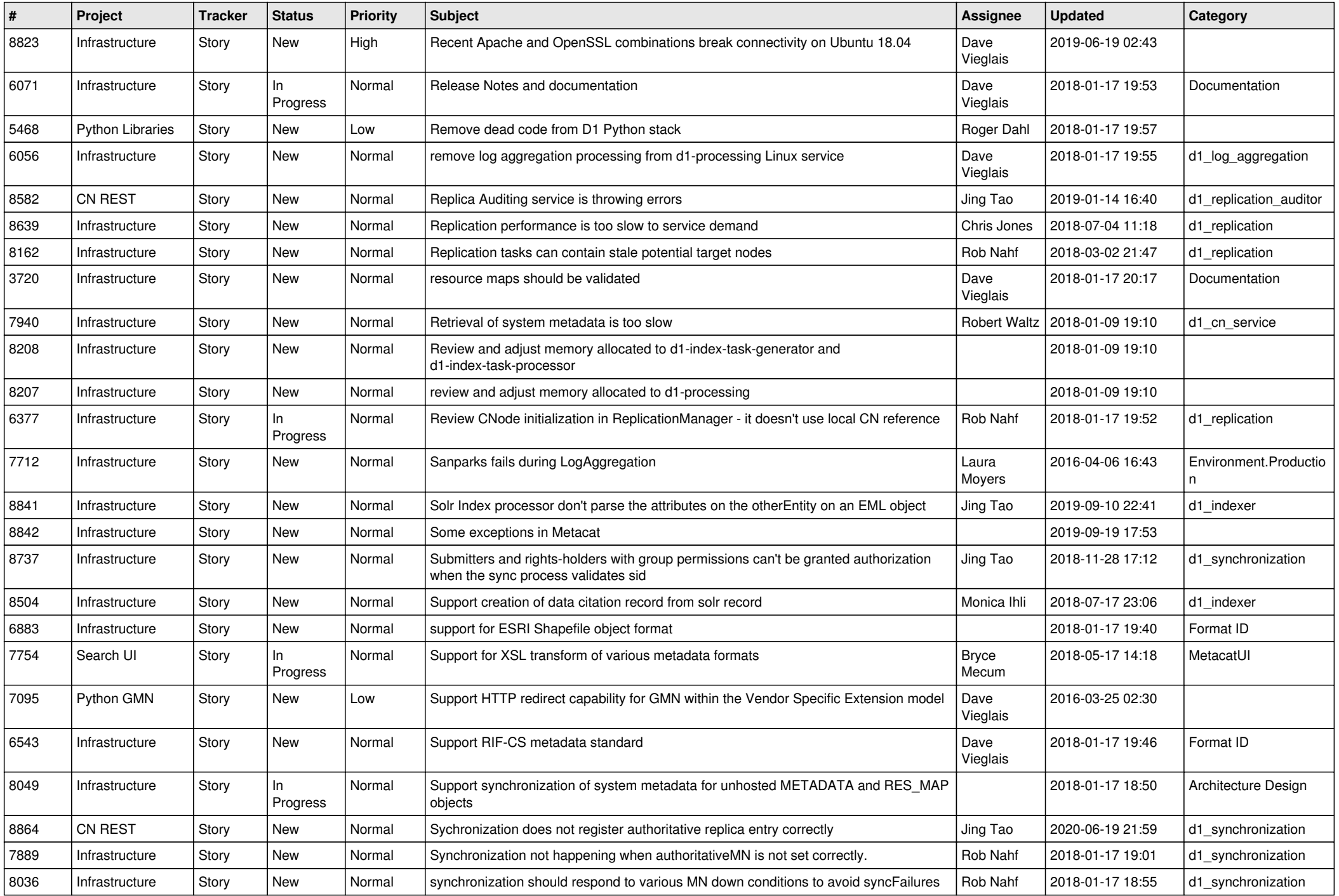

![](_page_6_Picture_469.jpeg)

![](_page_7_Picture_500.jpeg)

![](_page_8_Picture_477.jpeg)

![](_page_9_Picture_493.jpeg)

![](_page_10_Picture_490.jpeg)

![](_page_11_Picture_501.jpeg)

![](_page_12_Picture_518.jpeg)

![](_page_13_Picture_499.jpeg)

![](_page_14_Picture_514.jpeg)

![](_page_15_Picture_512.jpeg)

![](_page_16_Picture_502.jpeg)

![](_page_17_Picture_518.jpeg)

![](_page_18_Picture_508.jpeg)

![](_page_19_Picture_469.jpeg)

![](_page_20_Picture_330.jpeg)

**...**